# Keyboara

DUMIES A Wiley Brand

#### Learn to:

- Choose the right keyboard for your needs
- Play, program, and perform with a wide variety of keyboard effects
- Connect your keyboard to your computer, tablet, and various forms of amplification

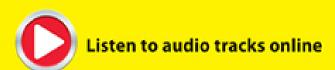

**Jerry Kovarsky** 

Acclaimed keyboard developer and musician

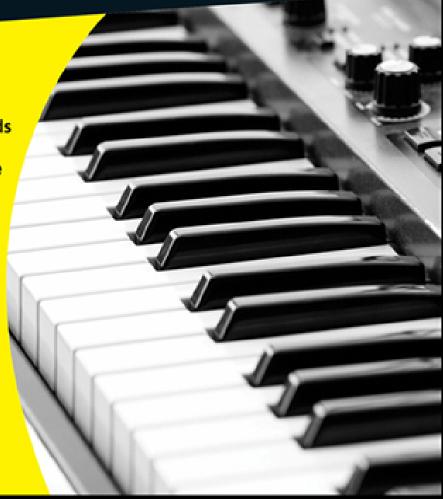

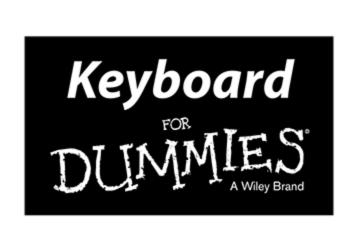

#### by Jerry Kovarsky

Foreword by Stephen Fortner Editor in Chief, Keyboard magazine

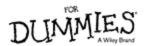

#### **Keyboard For Dummies®**

Published by: **John Wiley & Sons, Inc.,** 111 River Street, Hoboken, NJ 07030-5774, <u>www.wiley.com</u>

Copyright © 2014 by John Wiley & Sons, Inc., Hoboken, New Jersey

Media and software compilation copyright © 2014 by John Wiley & Sons, Inc. All rights reserved.

Published simultaneously in Canada

No part of this publication may be reproduced, stored in a retrieval system or transmitted in any form or by any means, electronic, mechanical, photocopying, recording, scanning or otherwise, except as permitted under Sections 107 or 108 of the 1976 United States Copyright Act, without the prior written permission of the Publisher. Requests to the Publisher for permission should be addressed to the Permissions Department, John Wiley & Sons, Inc., 111 River Street, Hoboken, NJ 07030, (201) 748-6011, fax (201) 748-6008, or online at <a href="http://www.wiley.com/go/permissions">http://www.wiley.com/go/permissions</a>.

**Trademarks:** Wiley, For Dummies, the Dummies Man logo, Dummies.com, Making Everything Easier, and related trade dress are trademarks or registered trademarks of John Wiley & Sons, Inc., and may not be used without written permission. All other trademarks are the property of their respective owners. John Wiley & Sons, Inc., is not associated with any product or vendor mentioned in this book.

Limit of Liability/Disclaimer of Warranty: while the publisher and author have used their best efforts in preparing this book, they make no representations or warranties with respect to the accuracy or completeness of the contents of this book and

specifically disclaim any implied warranties of merchantability or fitness for a particular purpose. no warranty may be created or extended by sales representatives or written sales materials. The advise and strategies contained herein may not be suitable for your situation. you should consult with a professional where appropriate. neither the publisher nor the author shall be liable for damages arising herefrom.

For general information on our other products and services, please contact our Customer Care Department within the U.S. at 877-762-2974, outside the U.S. at 317-572-3993, or fax 317-572-4002. For technical support, please visit <a href="https://www.wiley.com/techsupport">www.wiley.com/techsupport</a>.

Wiley publishes in a variety of print and electronic formats and by print-on-demand. Some material included with standard print versions of this book may not be included in e-books or in print-on-demand. If this book refers to media such as a CD or DVD that is not included in the version you purchased, you may download this material at <a href="http://booksupport.wiley.com">http://booksupport.wiley.com</a>. For more information about Wiley products, visit <a href="www.wiley.com">www.wiley.com</a>.

Library of Congress Control Number: 2013948009

ISBN 978-1-118-70549-0 (pbk); ISBN 978-1-118-70731-9 (ebk); ISBN 978-1-118-70566-7 (ebk); ISBN 978-1-118-70563-6 (ebk)

Manufactured in the United States of America
10 9 8 7 6 5 4 3 2 1

# **Keyboard For Dummies**<sup>®</sup>

Visit <u>www.dummies.com/cheatsheet/keyboard</u> to view this book's cheat sheet.

#### **Table of Contents**

#### **Introduction**

**About This Book** 

**Foolish Assumptions** 

Icons Used in This Book

Beyond the Book

Where to Go from Here

#### Part I: Getting Started with Keyboards

#### <u>Chapter 1: Living in a Keyboard World</u>

<u>Distinguishing Basic Keyboard Characteristics</u>

Examining keyboard designs throughout the years

Touching on key weight

Join the family: Grouping keyboards

<u>Speaking the Musical Language</u>

Making the Most of Your Keyboard's Basic Features

Working with sounds

**Exploring effects** 

| <u>Getting</u> | into | automa | <u>atic</u> | pla | <u>ying</u> | feat | ures |
|----------------|------|--------|-------------|-----|-------------|------|------|
|                |      |        |             |     |             |      |      |

<u>Delving into More-Advanced Digital Features</u>

Stepping into the virtual recording studio

Shaping the sounds you play

Checking out the computer connection

Practicing with and without Help

#### Chapter 2: So Many Keyboards, So Little Time

<u>Identifying Different Types of Keyboards</u>

Acoustic keyboards

Electro-mechanical keyboards

Electronic keyboards

<u>Appreciating How Digital Keyboards Make Their Many Sounds</u>

<u>Considering Key Feel and Response</u>

Touch sensitivity

Key weight

<u>Paying Attention to Polyphony</u>

<u>Meeting the Major Electronic Keyboard Food Groups</u>

<u>Digital pianos</u>

**Digital organs** 

Stage pianos

Portable keyboards

**Synthesizers** 

**Workstations** 

<u>Arrangers</u>

Controller keyboards

#### Deciding Whether to Plug In

When only the real acoustic thing will do

Advantage, electronics!

#### Chapter 3: Choosing the Right Keyboard for You

Looking at What's Important for the Beginner

I'm Good; I Want More! Graduating to More Pro Features

Getting the piano-centric experience

Going beyond the piano: Sound options and considerations

Other features to consider

Determining the Type(s) of Music You Want to Play

Considering Your Keyboard's Location

Playing Well with Others and Alone

Going solo

Accompanying vocalists

Performing classical music with others

Jamming in a pop, rock, or jazz band

Purchasing a Gift for a Child

**Doing Your Due Diligence** 

<u>Visiting various manufacturers' websites</u>

Reading the manual

<u>Looking for user groups for the brand(s) or category you're interested</u> in

Checking out reviews for the model(s) you're interested in

# <u>Chapter 4: Setting Up and Caring For Your Keyboard</u>

Deciding On the Right Spot

<u>Locating near needed connections</u>

<u>Surveying sound considerations</u>

**Avoiding distractions** 

<u>Unboxing Your New Toy</u>

Safety first! Opening the box carefully

What's inside? Going down the checklist

Setting Up Your Keyboard

Hook Me Up: Taking Care of All Sorts of Keyboard Connections

Making the electrical connection

Firing up your keyboard

Music to my ears: Working with headphones

Doing without onboard speakers and headphones

<u>Protecting Your Investment: Care and Upkeep</u>

<u>Avoiding temperature extremes</u>

Combating dust with a keyboard cover

Cleaning the keys and case

Moving from place to place

Solving Technical Problems

#### <u>Part II: Dipping Your <del>Toes</del> Fingers into</u> <u>Music Basics</u>

# <u>Chapter 5: Musical Notation: Decoding the Musical Language</u>

Getting Acquainted with Notes on the Keyboard

Scoring a C-note: Finding C on the keyboard

Exploring the white keys

Stepping up or down with the black keys

Making Sense of Music Notation

Sizing up the staff: Treble and bass clef

Recognizing sharps and flats

Weighing in on major scales

Reading key signatures

Putting both clefs together: The grand staff

<u>I've Got the Beat: Discovering How to Count</u>

Getting to know time signatures

Obeying the measure and bar line

<u>Understanding quarter notes</u>, half notes, and whole notes

Playing eighth notes and more

<u>Holding notes longer than a measure: Ties</u>

Knowing when not to play: Rests

Using a metronome to help your timing

# <u>Chapter 6: Developing Your Fingering and Basic Technique</u>

<u>Getting in Playing Position</u>

Assuming the position: Proper playing posture

Shaping your hand and fingers

<u>Putting Your Hands in Place</u>

Numbering your fingers

 $\underline{Trying\ out\ some\ basic\ placement\ exercises}$ 

<u>Playing in one position</u>

Moving to another position

<u>Stretching farther than five notes — and coming back</u>

**Making Smooth Crossings** 

Crossing a finger over

Passing the thumb under

Practicing crossings with a few easy scales

<u>Using a Pedal to Connect Notes and Sound Fuller</u>

**Practicing Productively** 

#### **Chapter 7: Going Chord Crazy**

Getting to Know the Five Basic Chord Types

The major chord

The minor chord

The diminished chord

The augmented chord

The suspended chords: Sus2 and sus4

Relating Chords to a Scale or Key Signature

Recognizing the major scale chord tones

Trying a few common chord progressions

Rearranging the Order of the Notes: Chord Inversions

The three triad inversions

Three-note chords in your left hand

Two-handed chords in a pianistic style

#### <u>Part III: Using Common Keyboard</u> Features

**Chapter 8: Selecting and Playing Sounds** 

```
First Things First: Understanding Some Important Terminology
A sound by any other name: Recognizing the various terms
Defining GM/GM2

I Love a Piano! Focusing on Acoustic Piano
Just playing piano
Ensuring the whole key range is playing one sound

Selecting Various Sounds
From labeled names or categories
From a bank or numeric locations
From the display screen

Making Sure Your Selected Sounds Sound Right
Playing in the right note range
Sounding one note, or more?
Understanding the common styles of music for various sounds

Using More than One Sound at a Time
```

#### Chapter 9: Using Effects to Enhance Your Sound

<u>Categorizing Common Keyboard Effects</u>

Placing sounds side by side (splits)

Meeting the Main Types of Effects

<u>Layering sounds</u>

Reverb

Delay

Chorus/flanging/phase shifting

EQ

Distortion

Rotary speaker

Filter

Wah-wah and auto-wah

**Choosing Effects for Each Type of Sound** 

# <u>Chapter 10: Jamming with the Drummer: Playing</u> <u>Along to Rhythm Patterns</u>

Getting Your Groove On: Working with Onboard Drum Rhythms

Selecting a drum pattern

Starting the pattern playing

Controlling the tempo

Adding Variety to Your Groove

<u>Using pattern variations</u>

<u>Digging into natural drum fills</u>

<u>Incorporating intros and endings</u>

#### Chapter 11: Join The Band! Adding Accompaniment

<u>Playing with Accompaniment</u>

<u>Understanding how auto-accompaniment works</u>

Starting a pattern playing

<u>Appreciating what you hear: Breaking down an accompaniment pattern</u>

Feeding the Band the Chord Changes: Chord Triggering

Using the easy methods

Playing the chords yourself

Spicing Up Your Performance

Mixing things up with pattern variations

**Including drum fills** 

<u>Trying intros and endings</u>

Considering section-to-section style changes for full accompaniment

Mixing the Sound of the Band

Adjusting the volume of each section

Varying the reverb effect

Changing who plays what part

Letting the Keyboard Make the Choices for You

Taking advantage of one-touch settings

Diving into the music database

<u>Using Some Fancy Extras</u>

Adding harmony to your melodies

Hitting the chord pads

#### **Chapter 12: Exploring Arpeggiation**

Tracing the Roots of Arpeggiation

**Looking At Some Arp Examples** 

**Exploring More Arpeggiator Features** 

Extending the range

Changing the timing/speed

Getting into the swing of things

Making the notes shorter/longer

Hearing the notes being held along with the arp

Keeping the arp playing without holding the keys

Adding variety with different patterns

<u>Trying Out Some Different Sounds: Matching Sounds and Arp Patterns</u>

#### <u>Part IV: Moving into More-Advanced</u> <u>Keyboard Features</u>

# <u>Chapter 13: Laying Down Tracks: Recording Your Playing</u>

**Exploring the Two Basic Forms of Recording** 

Addressing audio recording

Making sense of MIDI recording

Capturing What You Hear as It Happens: One Pass Recording

Tackling audio recording in one pass

Grabbing a one pass MIDI recording

Recording Multitrack MIDI

Setting up your session

Recording the first track

Adding more tracks

Recording multiple parts at the same time

Refining Your MIDI Recordings

Fixing small mistakes

Mixing your MIDI song

Getting Your Song out of the Keyboard and into the World

#### **Chapter 14: Editing Sounds**

Meeting the Main Forms of Synthesis

<u>Surveying sampled sounds</u>

Digging into digital synthesis

| <u>Perusing p</u> | hvsical | modeling | and | virtual | anal | oq |
|-------------------|---------|----------|-----|---------|------|----|
|                   |         |          |     |         |      |    |

#### Relating Sound Characteristics to Synthesis Parameters

Describing sounds' qualities

Considering common parameter names

#### **Trying Some Common Sound Edits**

<u>Varying the basic timbre (waveform)</u>

<u>Changing the brightness (filter)</u>

Adjusting the amp parameters (volume over time)

Adding modulation

Personalizing the touch response of a sound

#### <u>Chapter 15: Teacher Included: Using Onboard</u> <u>Learning Systems</u>

#### Working with Built-In Songs

Selecting a song

Slowing down the tempo

Turning off one of the parts (RH or LH)

Repeating small sections

#### <u>Introducing Casio's Step-up Lesson System</u>

Following the steps: Listen, Watch, and Remember

Getting started: Picking what to work on

<u>Lesson 1: Listening and letting the teacher show you how</u>

Lesson 2: Playing and watching the display for guidance

<u>Lesson 3: Progressing from Watch to Remember</u>

Turning off some of the helpers

<u>Playing the whole song yourself</u>

Exploring Yamaha's Educational Suite Lesson System

Following the steps: Listening, Waiting, Your Tempo, and Minus One

Starting off by deciding what to work on

Listening to an automated teacher

Lesson 1: Waiting and watching the display as you play along

<u>Lesson 2: Leading the band with Your Tempo</u>

Lesson 3: Becoming the star with Minus One

# <u>Chapter 16: Sitting In with the Stars: Playing Along</u> with Recordings

**Exploring the Advantages of Playing Along** 

Connecting an Audio Device to Your Keyboard to Hear Both Together

Finding a line input and getting connected

No input? No worries: Moving forward with a mixer

Getting In Tune

Figuring Out a Song You Don't Know

<u>Training your ear by trial and error</u>

Listening to a phrase to learn it

<u>Using your computer to help</u>

#### <u>Chapter 17: The Computer Connection: Using</u> <u>Software to Enhance Your Music Making</u>

**Getting Acquainted with MIDI** 

How MIDI works: Explaining common MIDI messages

**Examining MIDI ports** 

Connecting Your Keyboard to Your Computer

Using a direct USB connection

Utilizing a MIDI interface

Working with drivers and plug-and-play

Hooking Up to Your iPad

**Exploring Popular Types of Music Software** 

Sequencer/MIDI recorder

Educational/learning software

Music notation software

Digital sheet music

Additional instruments/sounds

#### Part V: The Part of Tens

#### <u>Chapter 18: Ten Tips for Keyboard Shopping</u>

Know What Type of Keyboard You Want

**Determine Your Price Range** 

Do Your Research

Make the Most of Your Trip to the Store

Bring Your Own Headphones

Ask for a Damper/Sustain Pedal

Listen to the Built-In Demos

Get Your Hands on the Keyboard

Compare Models

Find the Best Deal

#### <u>Chapter 19: Ten Ways to Enhance Your Playing</u> <u>Experience</u>

Set the Right Mood

Stretch and Warm Up Before You Play

Watch Your Posture

Set Up a Practice Routine

Use a Real Damper Pedal If You Play Piano/Electric Piano

Find a Music Buddy

Play Music with Other People

<u>Listen to Recordings for Inspiration</u>

Spend Time Studying on YouTube

<u>Get Yourself a Teacher!</u>

Appendix: Discovering What's on the Audio Tracks

**About the Author** 

**Cheat Sheet** 

**Connect with Dummies** 

**End User License Agreement** 

#### **Foreword**

When the folks at Wiley first approached me about adding a title on playing keyboards to their hugely popular *For Dummies* family of reference books, I was delighted. The concept, they said, was to be different than the excellent *Piano For Dummies* (first published in 1998). It was to go beyond how to play the piano and cover all the ways in which modern electronic keyboards make learning music fun, enrich the lives of players of all levels of ability and aspiration, and give professionals powerful creative tools not offered by the traditional piano or organ.

I was particularly inspired because this was very much the same challenge faced by *Keyboard* magazine (originally called *Contemporary Keyboard*) at its inception in 1975. Then, electronic keyboards and synthesizers were a nascent and esoteric thing — sci-fi starships piloted by a crew of rock-and-rollers, academics, avant-garde composers, and committed enthusiasts. Now, they're enough of a known quantity that — although technology never ceases to evolve they really do offer something for everyone. Which sort of instrument is best for you? How do you take full advantage of its features? How do the two somewhatdifferent experiences of pushing buttons and playing notes integrate to produce musical fulfillment? How can all this technology actually help you *play better* as opposed to being a crutch? That — and much more — is what this book is all about.

Just after that first phone call with Wiley, a little guy with wings and a harp — make that a keytar — appeared on one shoulder, and a red guy with horns and an unusually pointy tuning fork appeared on the other. "Write this

book," said the red guy. "Think of the prestige, the fame, the red carpet!" "Puh-leeze," retorted the winged guy, "the only carpet is the one you'll get called on for blowing the deadline because you're already so busy running a magazine. You and I both know that Jerry Kovarsky is *the* one to write this. Call him. *Now*." Fortunately for all of us, the winged guy then shot a bolt of lightning from his keytar, and the only other thing I heard from the red guy was his tuning fork ringing (a tritone, of course) as he vanished in a puff of smoke.

Indeed, I can think of no better guide for your first journey into keyboards than Jerry Kovarsky. He's as talented a traditional keyboardist as he is a technologist, so he understands that technology is there to serve the music. He was there at the dawn of MIDI, the digital language at the core of every electronic musical instrument since the early '80s. Though he has held high-level product management gigs for Casio and Korg — two companies that have long been at the forefront of creating fun and affordable musical instruments — even their competitors always considered him an asset thanks to his tireless passion for educating people about music technology in general. Last but not least, his technical know-how, integrity, and get-it-done attitude have earned him the trust and friendship of many of the keyboard world's brightest stars, including prog-rock godfather Keith Emerson and the late, great George Duke.

I hope that *Keyboard For Dummies* launches you into a lifetime exploration of creating cool sounds, playing your favorite tunes, and even composing some of your own. If you're hungry for more after working through this book, head to <a href="https://www.keyboardmag.com">www.keyboardmag.com</a> to check out our online content and subscribe to the print edition of *Keyboard* magazine. There, you'll find music lessons from today's top players, how-to articles from experts including Jerry,

and interviews with stars who put keyboards at the center of their music making. Now, dig into this book and start putting these instruments at the center of yours!

#### **Stephen Fortner**

Editor in Chief, Keyboard magazine

#### Introduction

It used to be simple; you could say, "I play the piano" or "I play organ." That was pretty much it. Through the last few decades, thanks to technological advances, the world of keyboards has exploded. Now so many options are available that when you press down on those familiar black and white keys, any sound may come out. A small portable keyboard can have the sound of a nine-foot concert grand piano, and that baby-grand-piano-looking instrument can produce the sounds of a full orchestra and a rock band to boot! Anything is possible in the world of electronic keyboards today, and you don't have to rob a bank to get a single keyboard that can do what took cape-wearing rock stars a circle of gear to do in the late '70s.

And therein lies the reason behind *Keyboard For Dummies*. No one has adequately tackled this subject, explaining what all the keyboard options are and how to choose and use them. When I was approached to write the book, the task was more than a little daunting. I know the subject matter well; my whole career has been in keyboards — playing them, teaching with them, developing and marketing them, and enjoying them. But this field is such a wide area to cover, from simple little toys up through a wide variety of home and stage keyboards. So my goal is to make technology easy to understand, clearly explain the many types of keyboard available, and help you dive in and use and enjoy the features of these various instruments. I have only two requirements for covering an instrument in this book:

- ✓ It has the aforementioned black and whites keys
- It has a power cord or runs on batteries

Show me those two things and I'm in.

#### About This Book

Keyboard For Dummies makes sense of this wide world of electronic black-and-white-key instruments. I explain all the types of keyboards available today, grouping them into logical categories. You gain a basic understanding of how they work, what each is good for, and how to choose the right one for your needs.

I cover the basics of music so I can share some playing tips, and I introduce the fundamentals of synthesis so you can tweak your sounds and effects when you need to. You get into the basics of computer integration and even discover how to play songs by ear. My goals are to make things clear, interesting, informative, unintimidating, and most of all, fun! I don't care what type of music or which keyboard family is your favorite. I try not to let my personal taste color any of my writing. Though perhaps my age slips through now and again; I can't try to be any younger (or older) than I am.

Covering such a wide array of keyboards and topics means that not every chapter relates to your specific needs. *Keyboard For Dummies* is written so you can dive in to any chapter that interests you; you don't have to read it from front cover to back. In particular, you can skip over shaded sidebars and anything marked with a Technical Stuff icon. These bits are interesting but provide more information than what you absolutely need to know to understand the point at hand. But I think that if you're interested in keyboards, you'll find every chapter of some interest to at least expand your horizons about the possibilities that are out there.

Reading is all well and good, but I'm talking about sound and music here. I love this quotation, often attributed to comedian Martin Mull: "Writing about music is like dancing about architecture." I couldn't agree more, so I provide plenty of online audio examples that take the words and concepts in this book and translate them into sonic reality for you to absorb and enjoy.

Within this book, you may note that some web addresses break across two lines of text. If you're reading this book in print and want to visit one of these web pages, simply key in the web address exactly as it's noted in the text, pretending as though the line break doesn't exist. If you're reading this as an e-book, you've got it easy — just click on the web address to be taken directly to the web page.

## Foolish Assumptions

I've made some assumptions about who you, the reader, are. If any of these is true about you, this book is for you:

- ✓ You're a beginner to music, keyboards, and technology and want guidance from the ground floor up, including tips to help you purchase the right keyboard for you and use its features to the fullest.
- You're a good pianist who wants to explore keyboard technology.
- You just love music and keyboards.
- ✓ You're a parent or other adult shopping for a keyboard for a child and need suggestions on what types and features are best for youngsters to practice with.
- You're curious and want to learn.

#### Icons Used in This Book

Throughout the book I use icons to help break up the text and to draw attention to points I'm making. Here's what each icon means:

This icon highlights helpful info that will enhance your keyboard skills. It may be a shortcut or another way of doing things. Think of it as a friend, adding to the information at hand.

This icon identifies important tidbits you should squirrel away for later use.

Potentially damaging or dangerous issues carry the Warning icon. Take them seriously.

At times, I go into greater background detail than what you need to grasp a basic topic, and I use this icon to identify that extra information. It isn't essential reading, but gives you a deeper understanding of a subject.

I've sprinkled a lot of audio examples throughout the text to bring all the subject matter in this book to life. When you see this icon, it indicates that you can find an online audio track related to what you're reading about.

### Beyond the Book

In addition to the book content, you can find a free online Cheat Sheet that includes a glossary of common keyboard terminology, a helpful list of must-have and good-to-add accessories, and a who's who of keyboard companies. Go to <a href="www.dummies.com/cheatsheet/keyboard">www.dummies.com/cheatsheet/keyboard</a> to access this handy reference material, and then print it out and keep it by your side when purchasing, studying, and playing your keyboard.

You can also access additional free articles that cover information I simply couldn't fit into the book. You'll find information on sixth and seventh chords, the General MIDI (GM) soundset, and entertaining educational features included on some keyboards. I also offer lists of songs that showcase each type of keyboard. You can find them at <a href="https://www.dummies.com/extras/keyboard">www.dummies.com/extras/keyboard</a>.

Finally, <a href="www.dummies.com/go/keyboard">www.dummies.com/go/keyboard</a> is home to the more than 100 audio tracks that accompany this book. Head there to listen to me demonstrate the sounds of instruments, play all the exercises provided, use various keyboard features, and much more. Sometimes I even talk!

#### Where to Go from Here

You don't have to read *Keyboard For Dummies* in any particular order; I've written it to be modular, so jumping around is perfectly fine. You can turn to the table of contents, find the section you're most interested in, and get started. That said, starting with <a href="Chapter 1">Chapter 1</a> will give you a great overview of what this book covers.

If you don't have a keyboard and want to learn about what's out there, be sure to read Chapters 2 and 3. Want

to know more about music and playing basics? Skip right over to Part II. If you have an arranger keyboard or anything with automatic accompaniment, be sure to check out Chapters 10 and 11. Interested in synthesis? Chapter 14 is for you. Eventually, you'll want to read them all; I wrote this book to be a resource that you can keep coming back to for (hopefully) years to come. Enjoy!

# Part I Getting Started with Keyboards

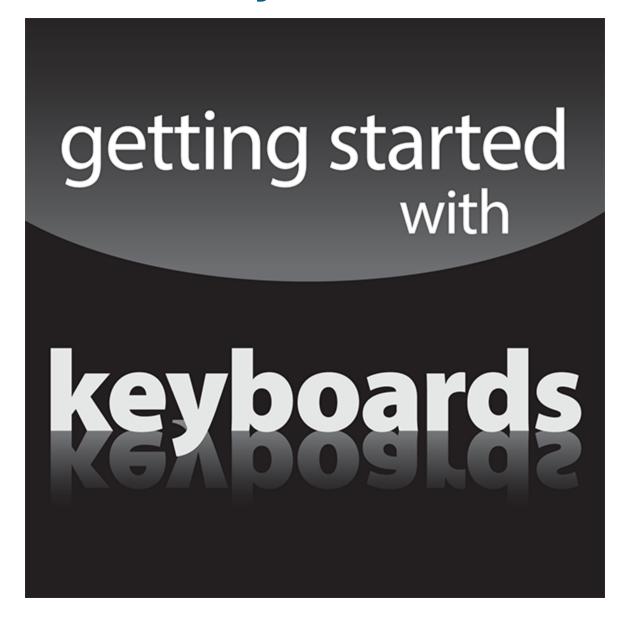

For Dummies can help you get started with lots of subjects. Visit www.dummies.com to learn more and do more

with For Dummies.

#### In this part . . .

- Meet the many kinds of keyboards that have been played throughout the years and the various types that are available today. They fall into logical families that help you to make sense of all the options.
- Determine what your music-making needs are and decide what type of keyboard is the best choice for you.
- ✓ Settle your keyboard into its optimal home. After it's there, a few common-sense safety precautions and bits of upkeep will help keep it in tiptop shape.